# THE UNITED REPUBLIC OF TANZANIA PUBLIC SERVICE SOCIAL SECURITY FUND

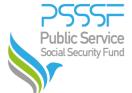

# MEMBER PORTAL ADMIN ACCESS FORM

### Part I: Employer Details

| Name of Employer:             |                 |  |
|-------------------------------|-----------------|--|
| Sector (Industry):            |                 |  |
| TIN Number:                   | Postal Address: |  |
| Business Registration Number: | Region:         |  |
| Telephone Number:             | District:       |  |
| E-mail:                       | Street:         |  |

## Part II: User Access Details (to be filled by the nominated user)

Note; In case Admin does not belong to the Employer in part 1 above he/she must also fill Current Employer Name.

| Current Employer Name;                    |                                        |  |
|-------------------------------------------|----------------------------------------|--|
| Full Name:                                |                                        |  |
| Designation:                              |                                        |  |
| Office Telephone Number:                  |                                        |  |
| Mobile Number:                            |                                        |  |
| Official E-mail:                          |                                        |  |
| Requested Action(Tick appropriate action) |                                        |  |
| New User Request                          | Existing User (e.g; change of details) |  |
| Date:                                     |                                        |  |
| Signature:                                |                                        |  |

#### Part III: Employer Declaration (To be filled and stamped by Employer)

I declare that the above named nominee is an employee in our Institution/Organization and is authorized to access PSSSF Member Portal for our organization.

| Full Name:     |
|----------------|
| Designation:   |
| Date:          |
| Signature:     |
| Official Stamp |

## FOR OFFICIAL USE ONLY

| Date Registration Form Received: |  |
|----------------------------------|--|
| Responsible Officer's Name:      |  |
| Date:                            |  |
| Signature:                       |  |
| Official Stamp:                  |  |

**Note**: The Fund will not take any responsibility in the circumstances that the employer has failed to inform the Fund timely in case there is a change regarding the above nominated employee/s.